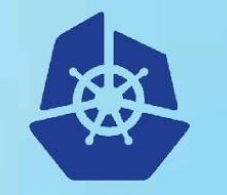

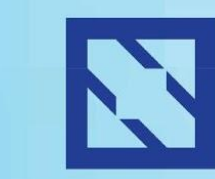

### **CloudNativeCon**

**Europe 2018** 

# **Multi-Cluster Ingress Powered by Kubernetes Cluster Registry**

Nikhil Jindal, Google Greg Harmon, Google

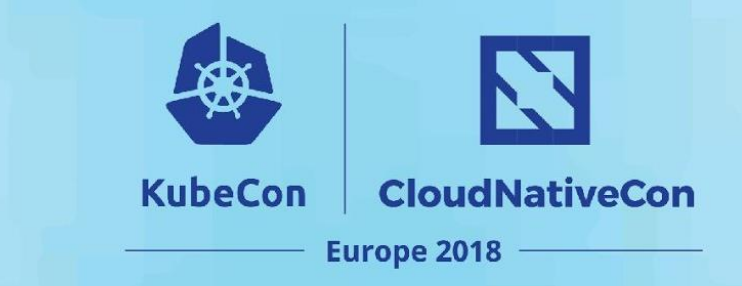

# **Agenda**

- Why Multi-cluster
- Multi-cluster ingress
- Kubemci CLI
- Cluster Registry, with a controller
- Kubemci controller demo

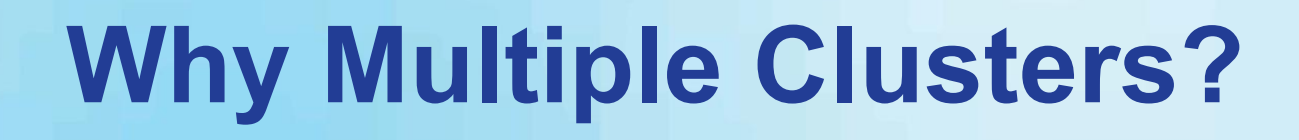

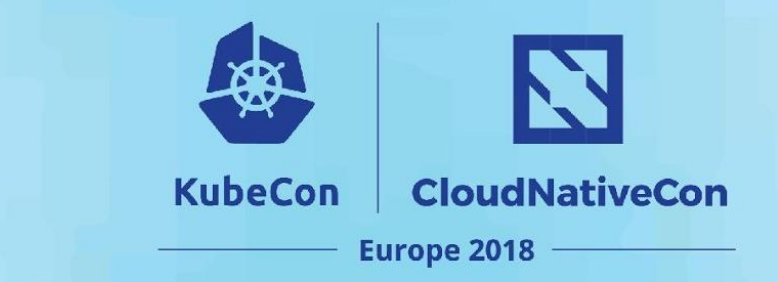

- High availability
- Scalability
- Avoiding vendor lock-in
- Geo proximity to customers
- Many more ...

# **Multi-Cluster Requirements**

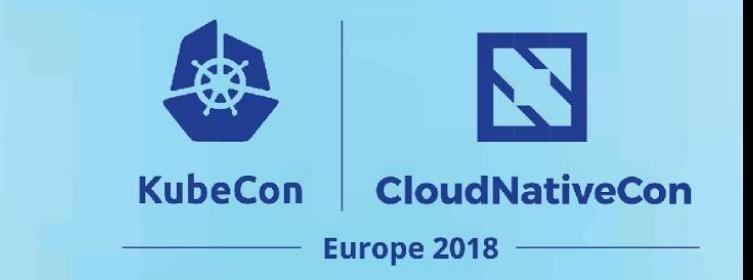

- Keep your app synced across clusters
- Configure network resources (services, ingress) to route traffic across clusters
- Unified policies across clusters
- Failure domain isolation

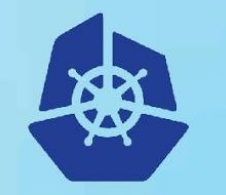

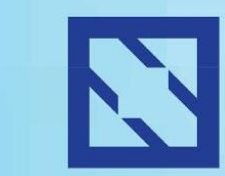

#### **CloudNativeCon**

**Europe 2018** 

# **What is Multi-Cluster Ingress (MCI)?**

# **Single Cluster Ingress**

 $\mathbf{Z}$ **CloudNativeCon KubeCon** Europe 2018

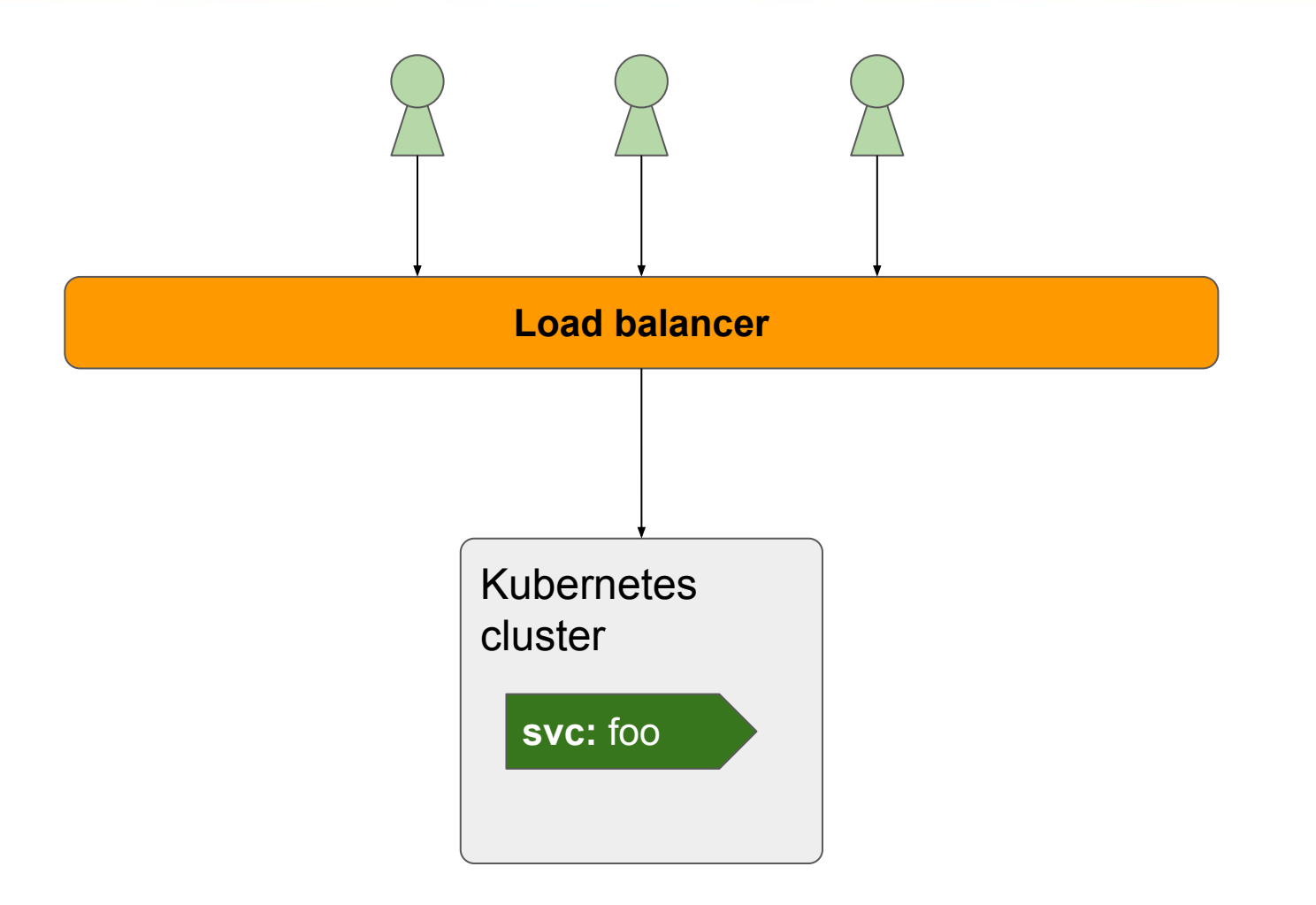

## **Multi-Cluster Ingress**

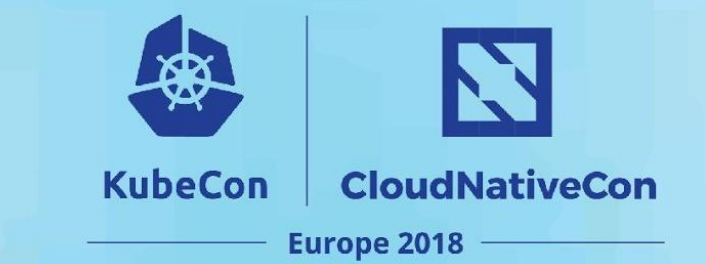

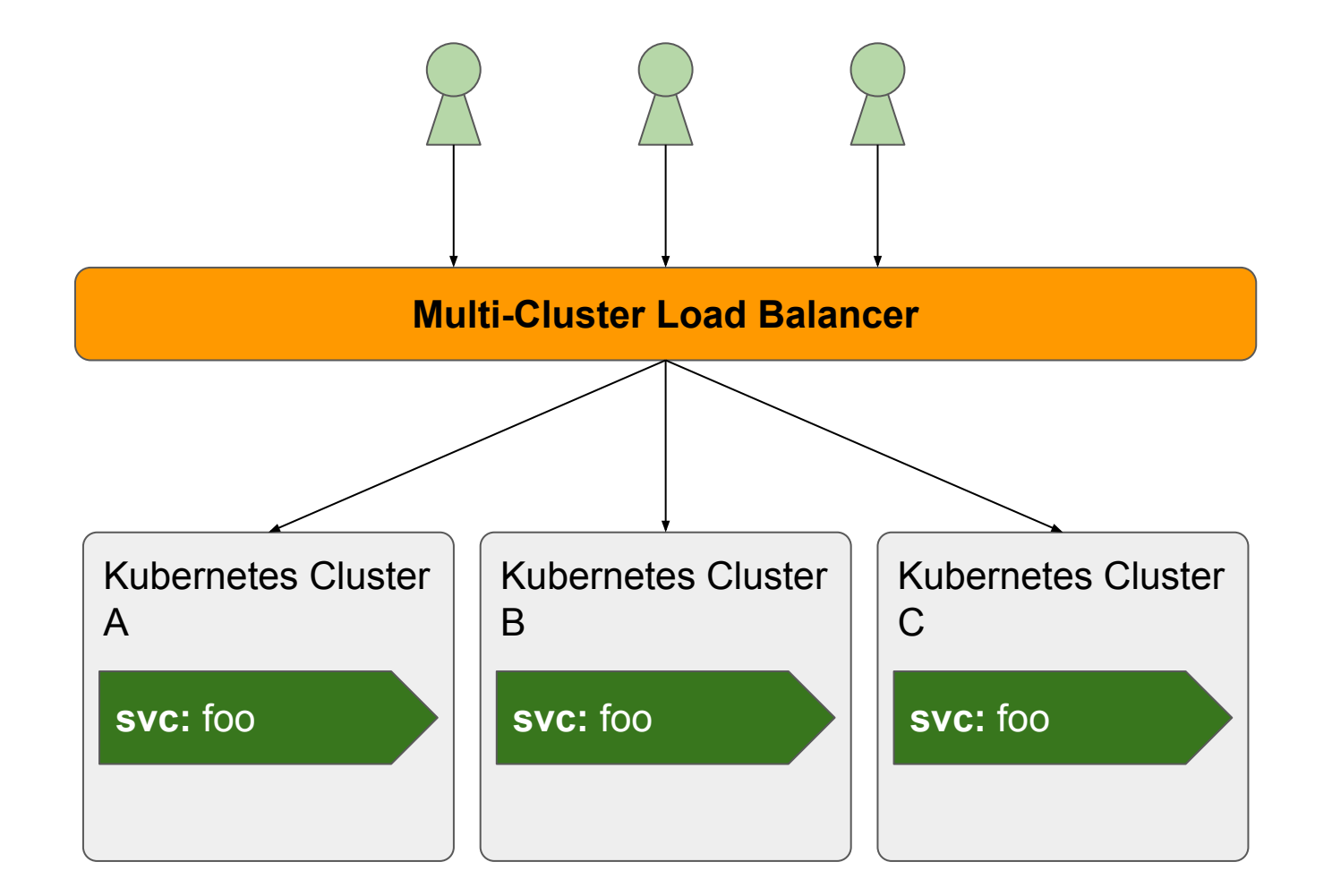

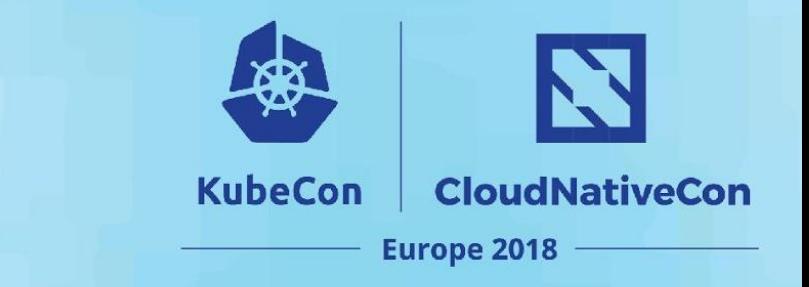

## **Advantages**

- Route to closest cluster (least latency routing)
- Resilient to clusters going down
- Scalability
- **Canarying clusters**
- Hybrid (multi-cloud and/or on-prem setup)

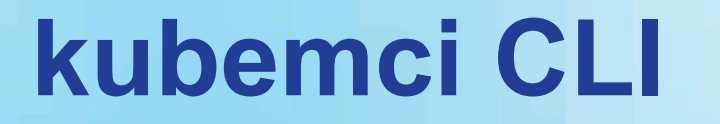

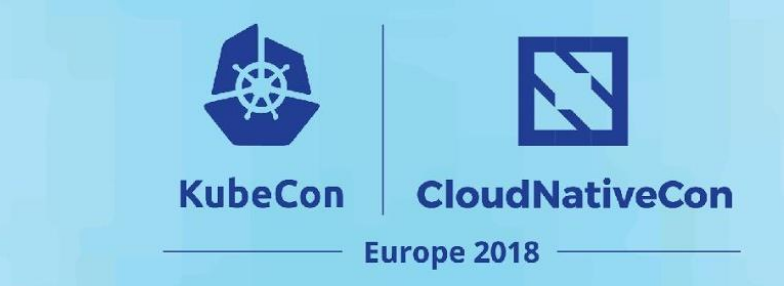

## Problem: Given an ingress spec and list of clusters and configure the load balancer

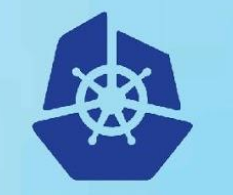

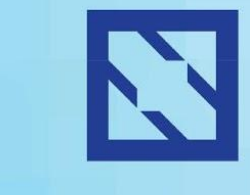

## **CloudNativeCon**

**Europe 2018** 

# **kubemci demo**

# **Next Step: More Magic**

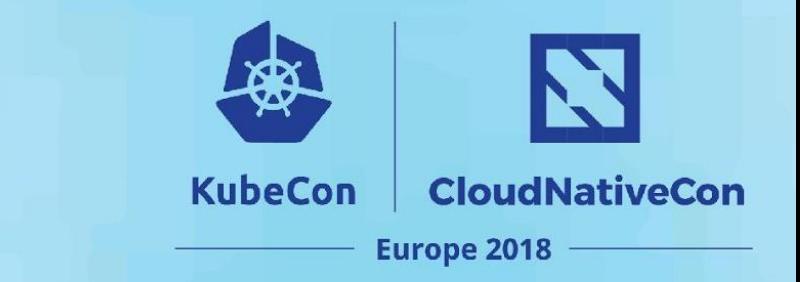

## Implement as Cluster Registry controller

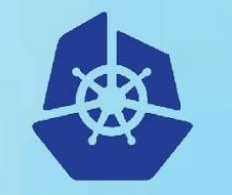

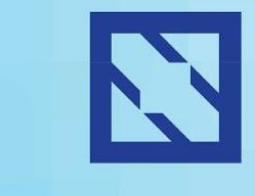

## **CloudNativeCon**

**Europe 2018** 

# **Cluster Registry**

# **Cluster Registry: Overview**

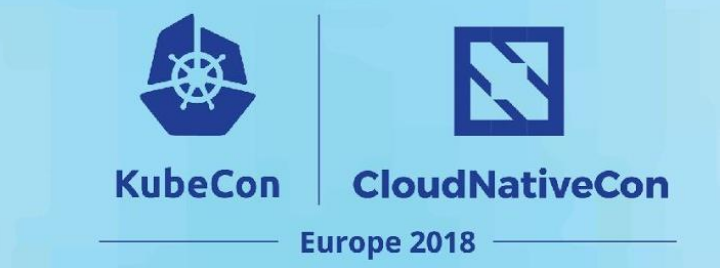

- Motivation
	- Currently: ad hoc methods (config files), homegrown tooling
- Solution
	- Cluster List
	- Labeling Cluster
	- Standard Kubernetes API

#### **■ kubernetes / cluster-registry**  $\sqrt{2}$  Fork 12 View Repository  $\bigstar$  Star  $\odot$  Watch  $\sim$ 24 16 the Pull requests 2 Ill Insights <> Code 1 Issues 57 **Cluster Registry API 1,836 commits**  $$2$  1 branch  $\Diamond$  0 releases **139** contributors sis Apache-2.0 **Upload files** Find file New pull request Create new file Clone or download v Branch: master -

```
kind: ClusterList
```

```
apiVersion: clusterregistry.k8s.io/v1alpha1
items:
```

```
- kind: Cluster
```

```
 apiVersion: clusterregistry.k8s.io/v1alpha1
 metadata:
```

```
 name: us-west1-a
```
#### **spec:**

```
 kubernetesApiEndpoints:
```
 **serverEndpoints:**

```
 - "https://us-west1-a.example.com:443/"
```

```
 caBundle: (base64 encoded CA bundle)
```
# **Cluster Registry: Architecture**

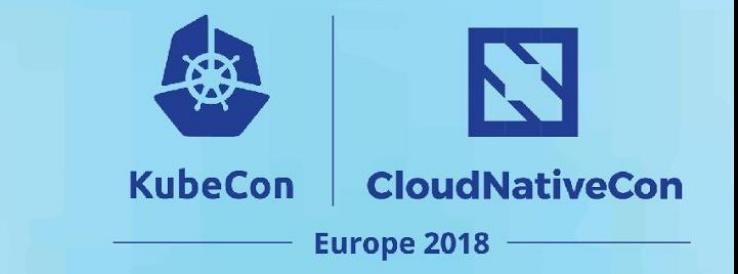

## Cluster Registry: Cluster resource only

Cluster Registry API server

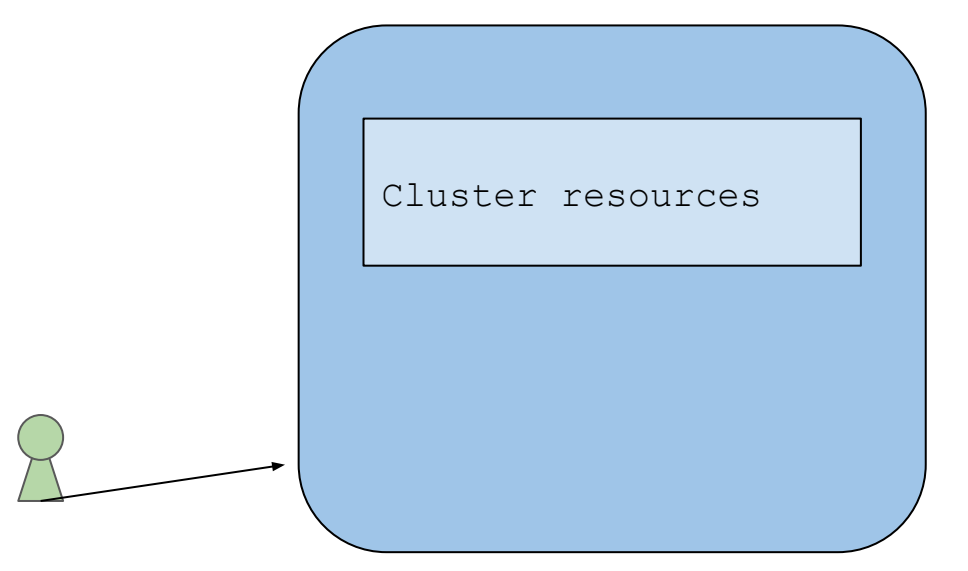

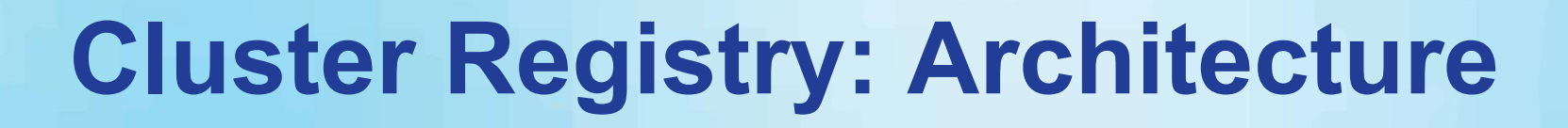

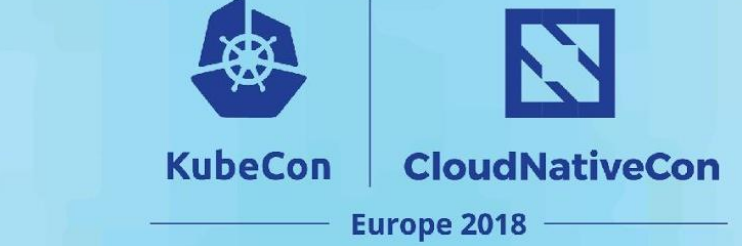

Cluster Registry, aggregated:

Cluster resource and usual k8s Resources

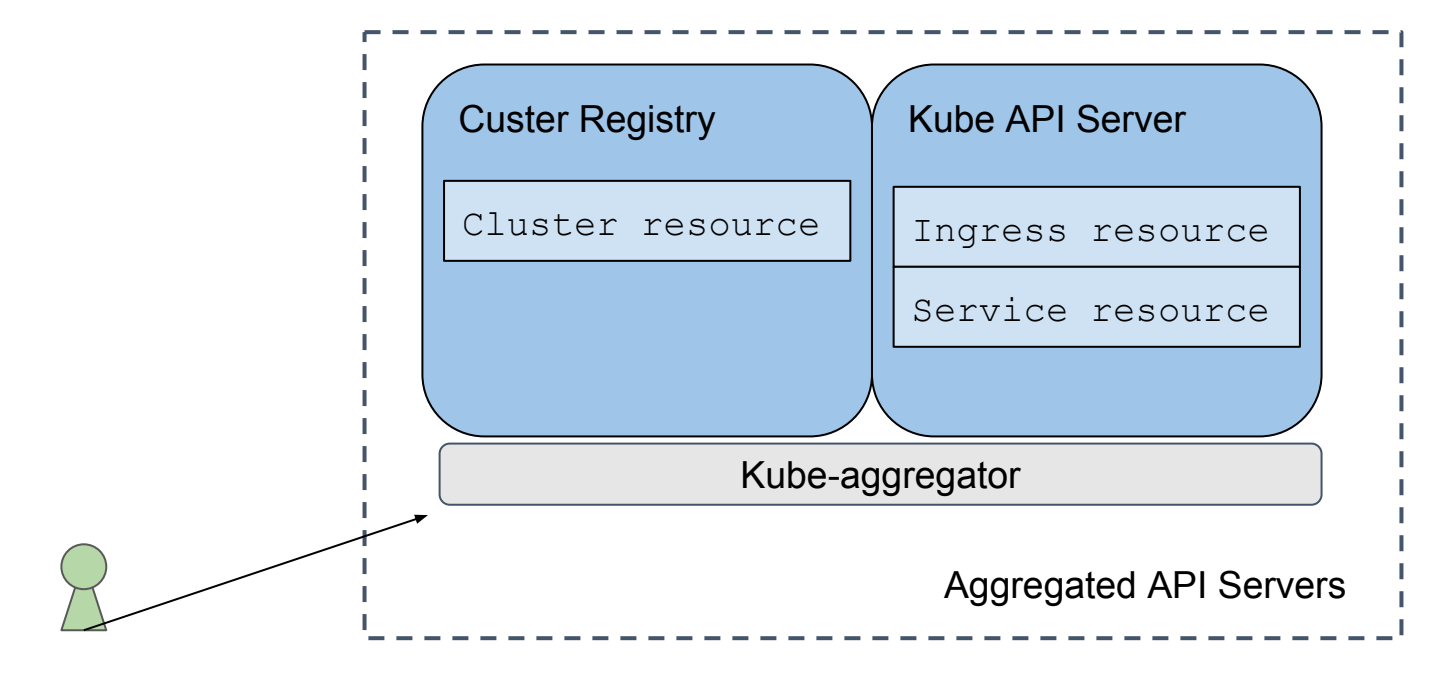

# **Cluster Registry: Architecture**

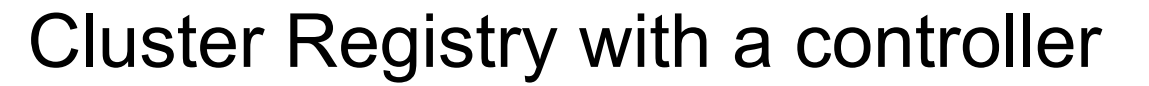

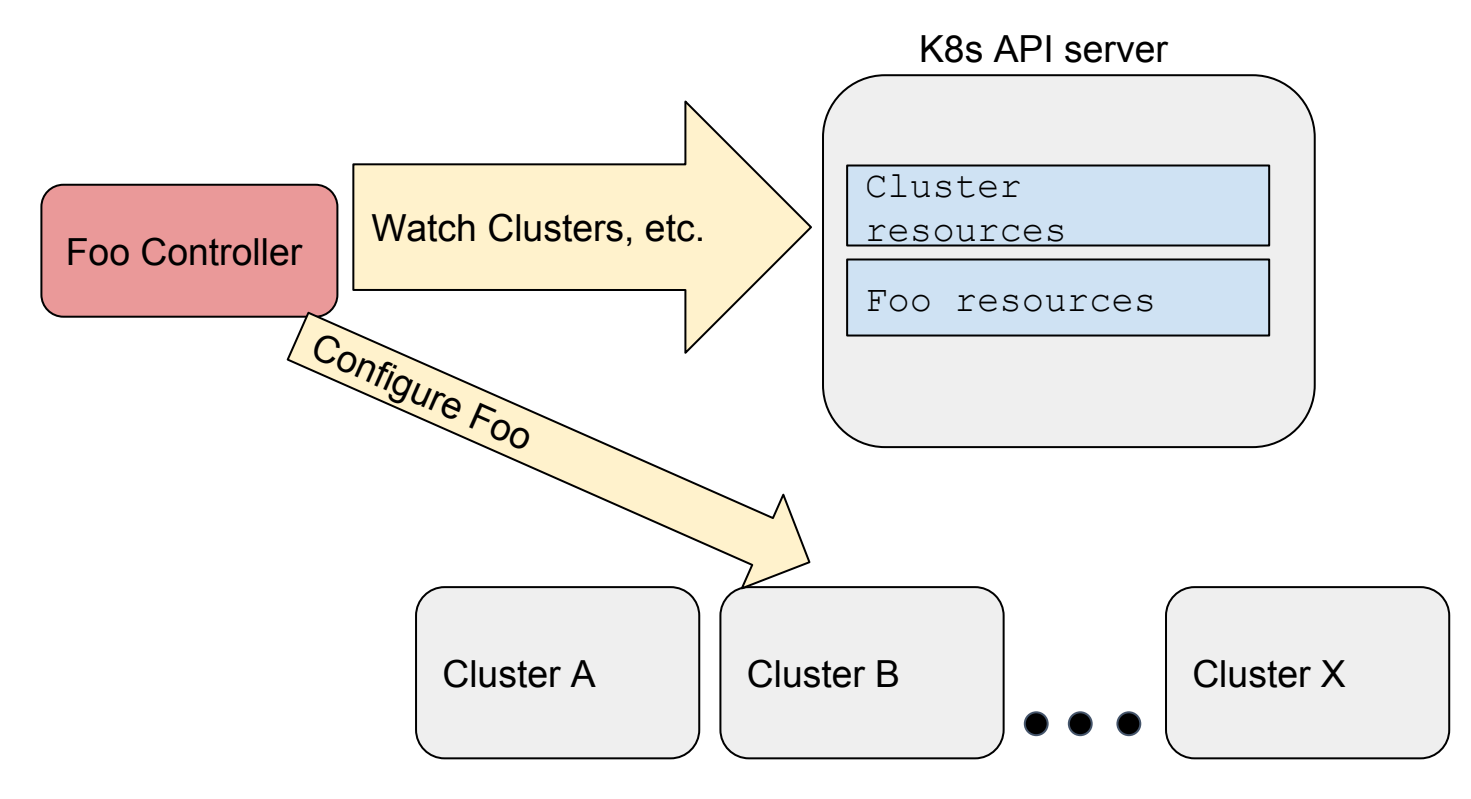

N

**CloudNativeCon** 

**Europe 2018** 

**KubeCon** 

# **Cluster Registry: Architecture**

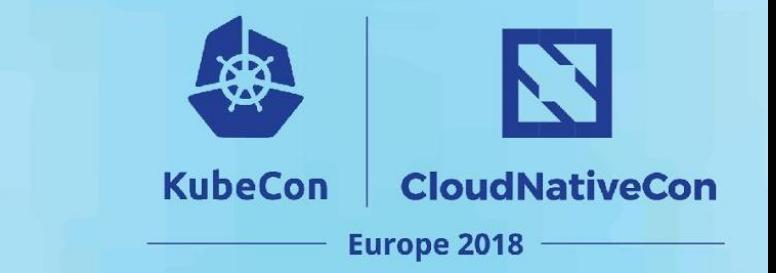

## Multi-Cluster Ingress Controller example

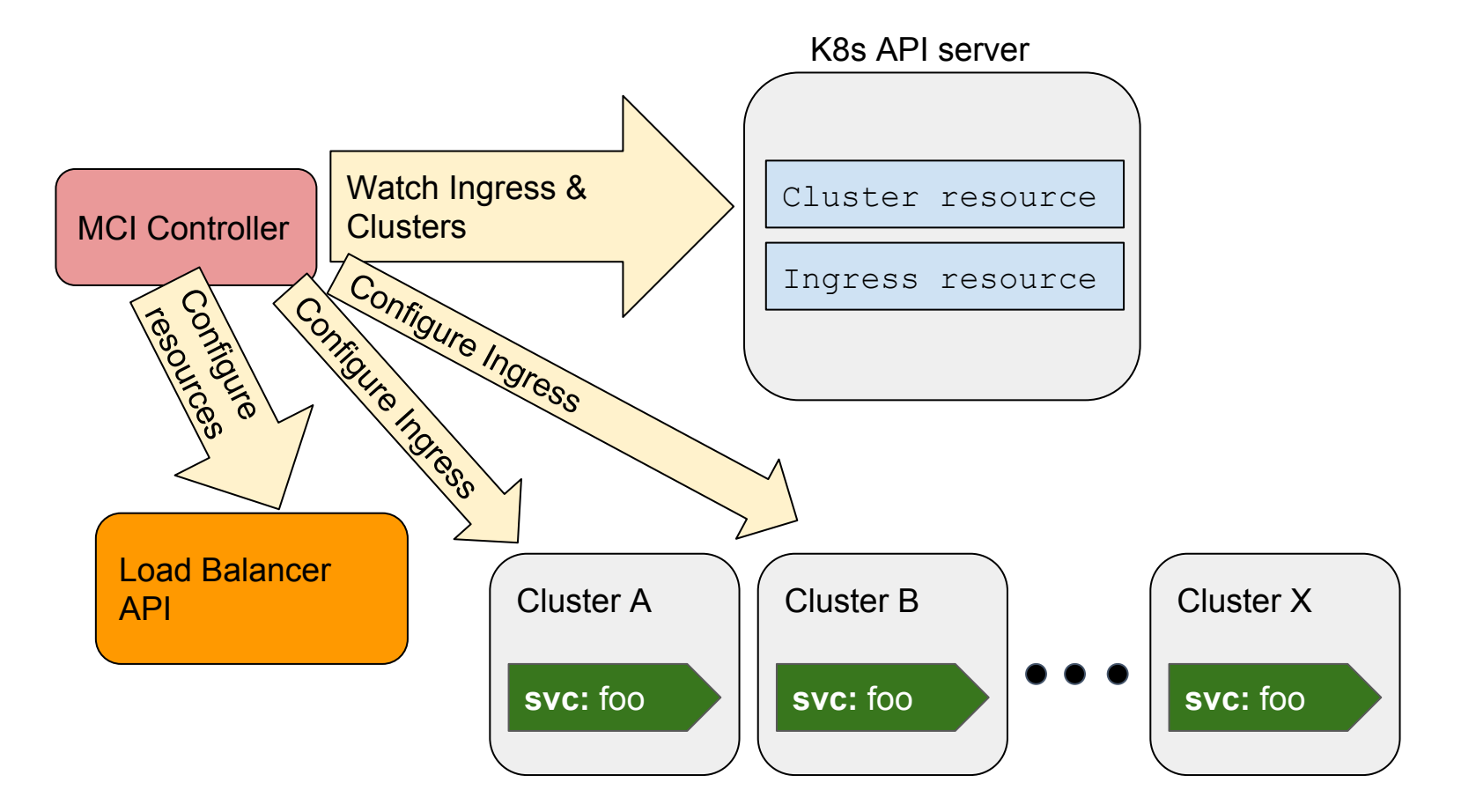

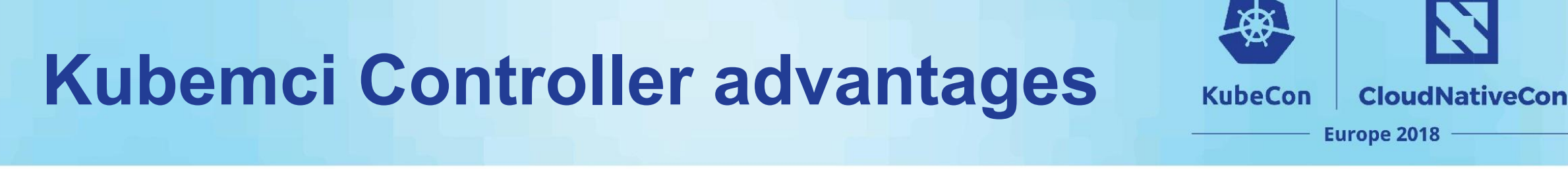

- Automatically update all ingresses when adding/removing clusters
- Automatically update all clusters when changing Ingress spec

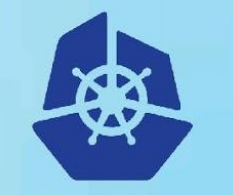

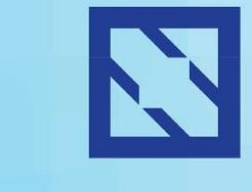

## **CloudNativeCon**

**Europe 2018** 

# **Controller Demo**

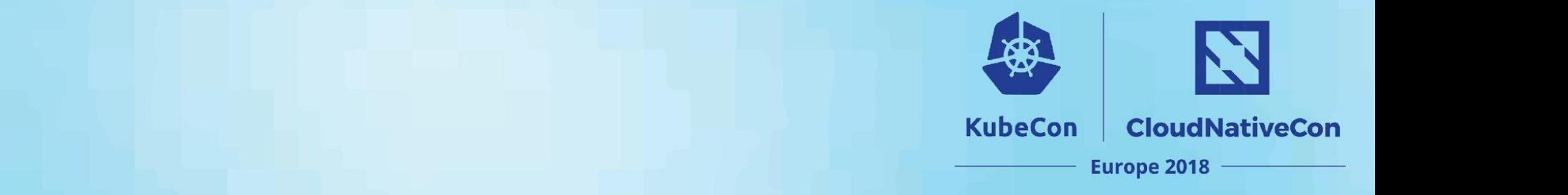

## **Questions**

**End**

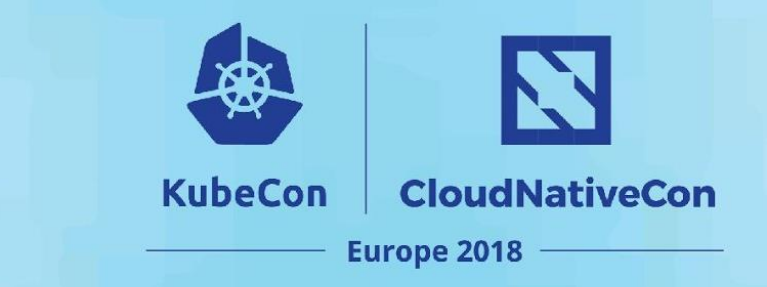

# Cluster Registry repo:

**Resources**

<https://github.com/kubernetes/cluster-registry>

Example Controller:

[https://github.com/kubernetes/cluster-registry/blob/master/exampl](https://github.com/kubernetes/cluster-registry/blob/master/examples/slackcontroller/slackcontroller.go) [es/slackcontroller/slackcontroller.go](https://github.com/kubernetes/cluster-registry/blob/master/examples/slackcontroller/slackcontroller.go)

Kubemci CLI Tool repo:

<https://github.com/GoogleCloudPlatform/k8s-multicluster-ingress>